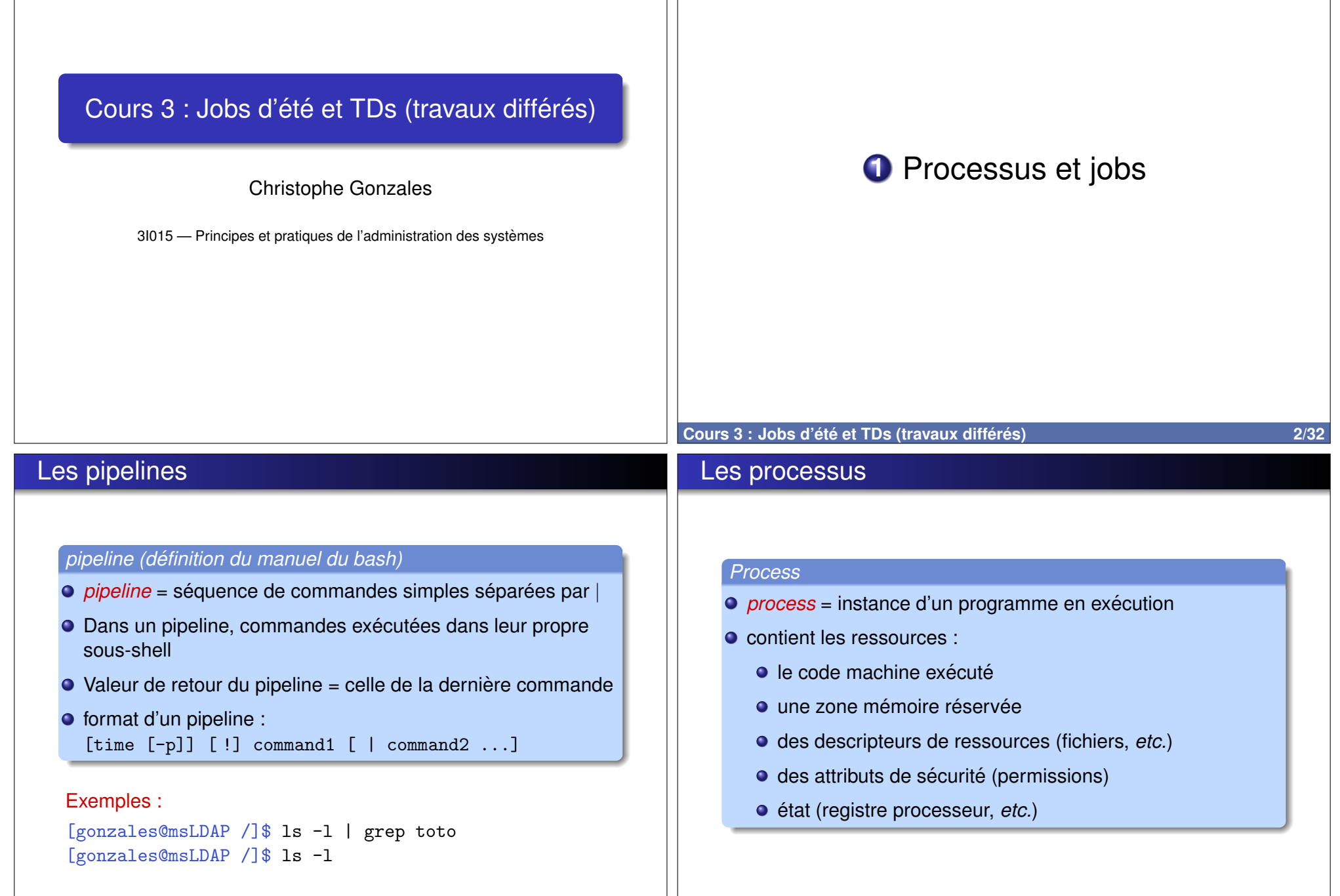

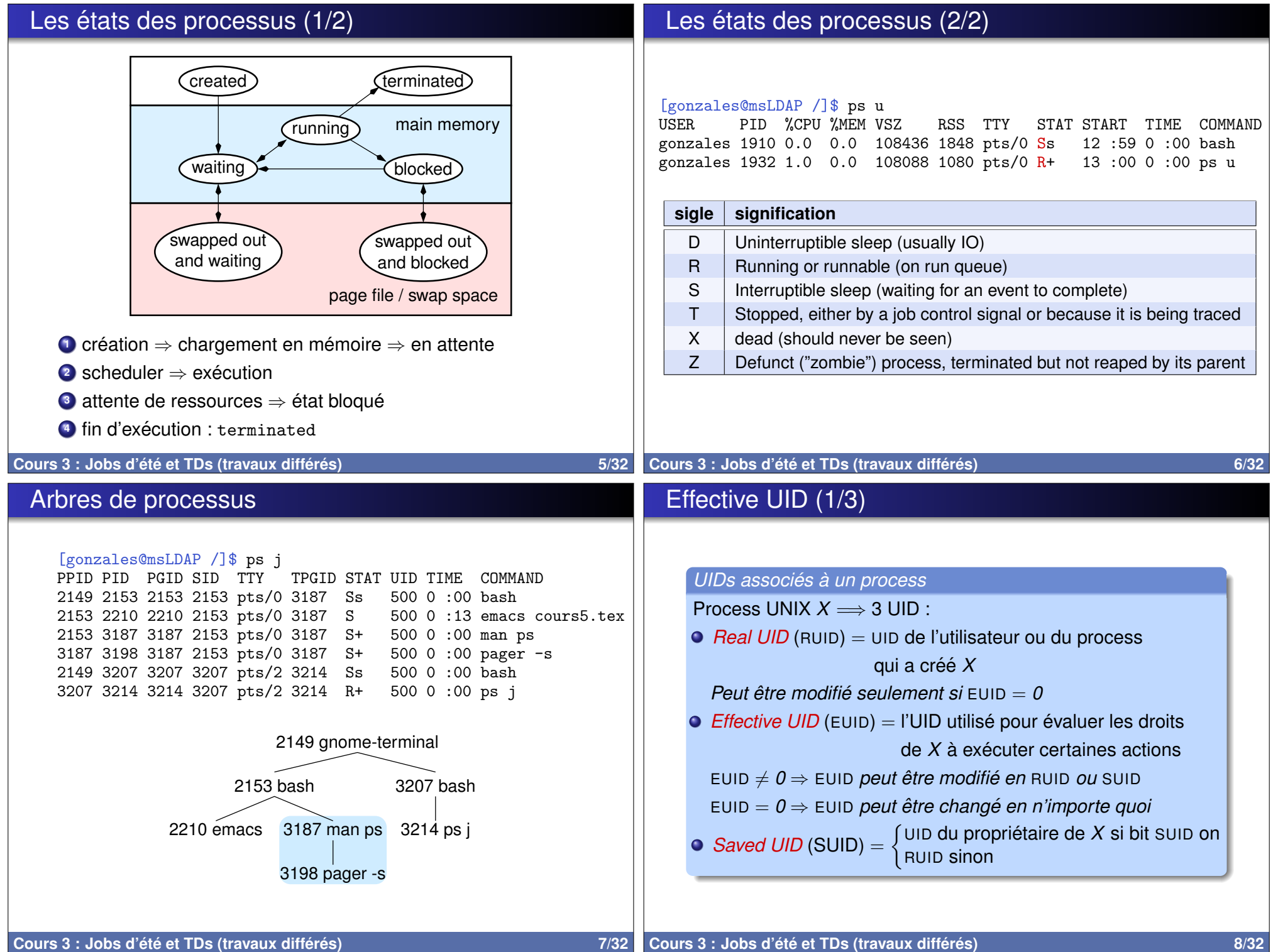

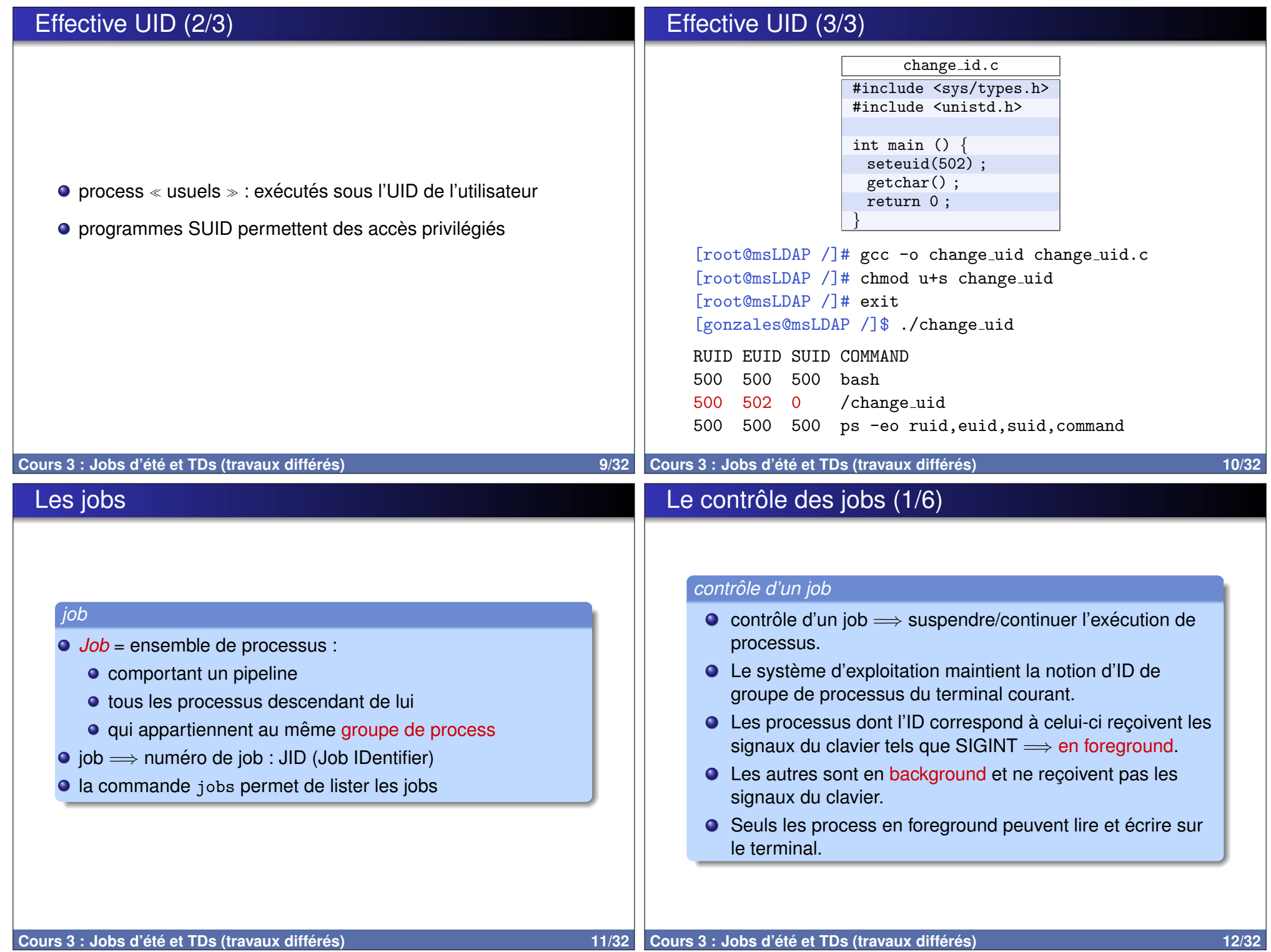

## Le contrôle des jobs (2/6)

## Le contrôle des jobs (3/6)

## Exemple :

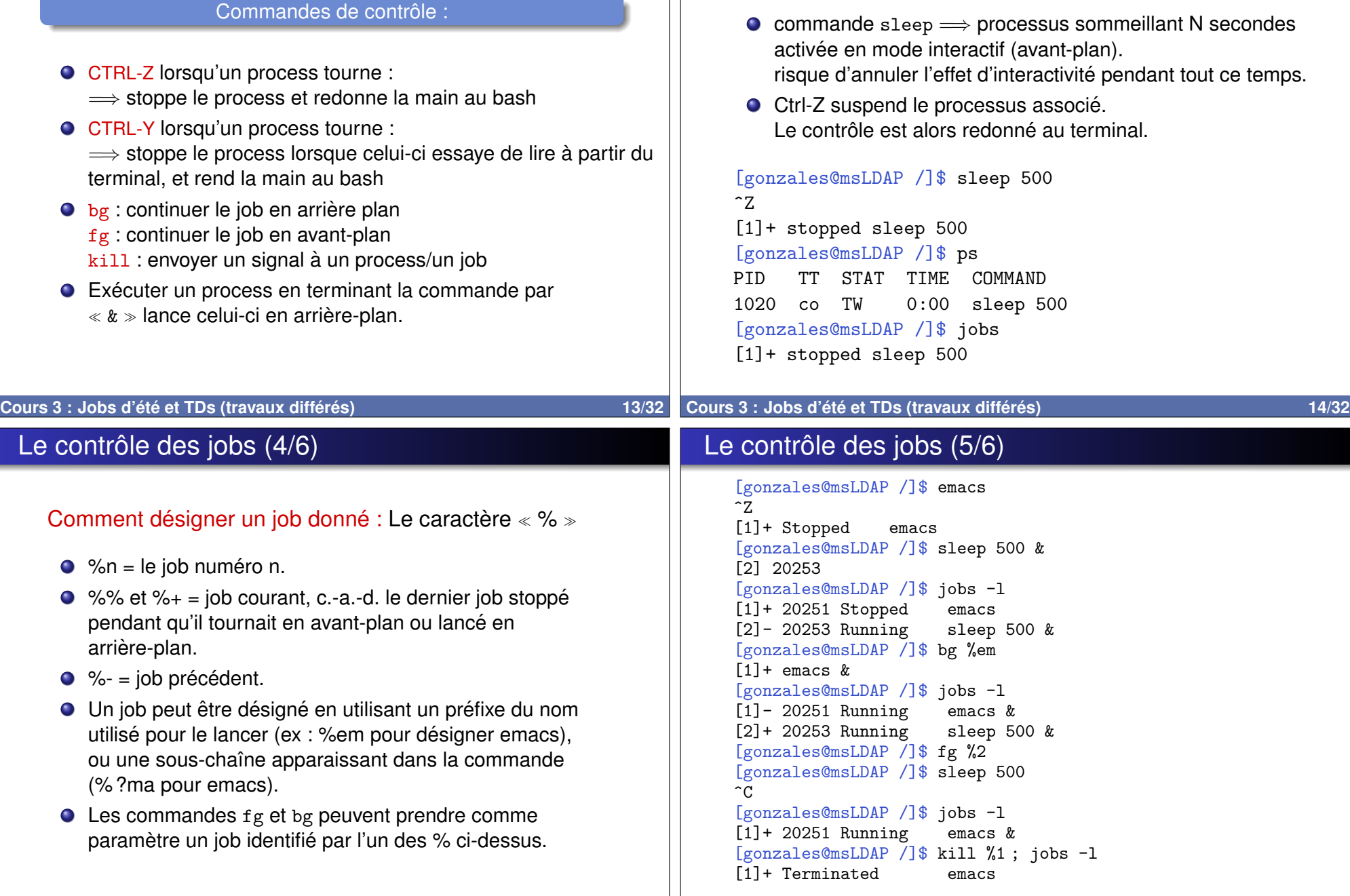

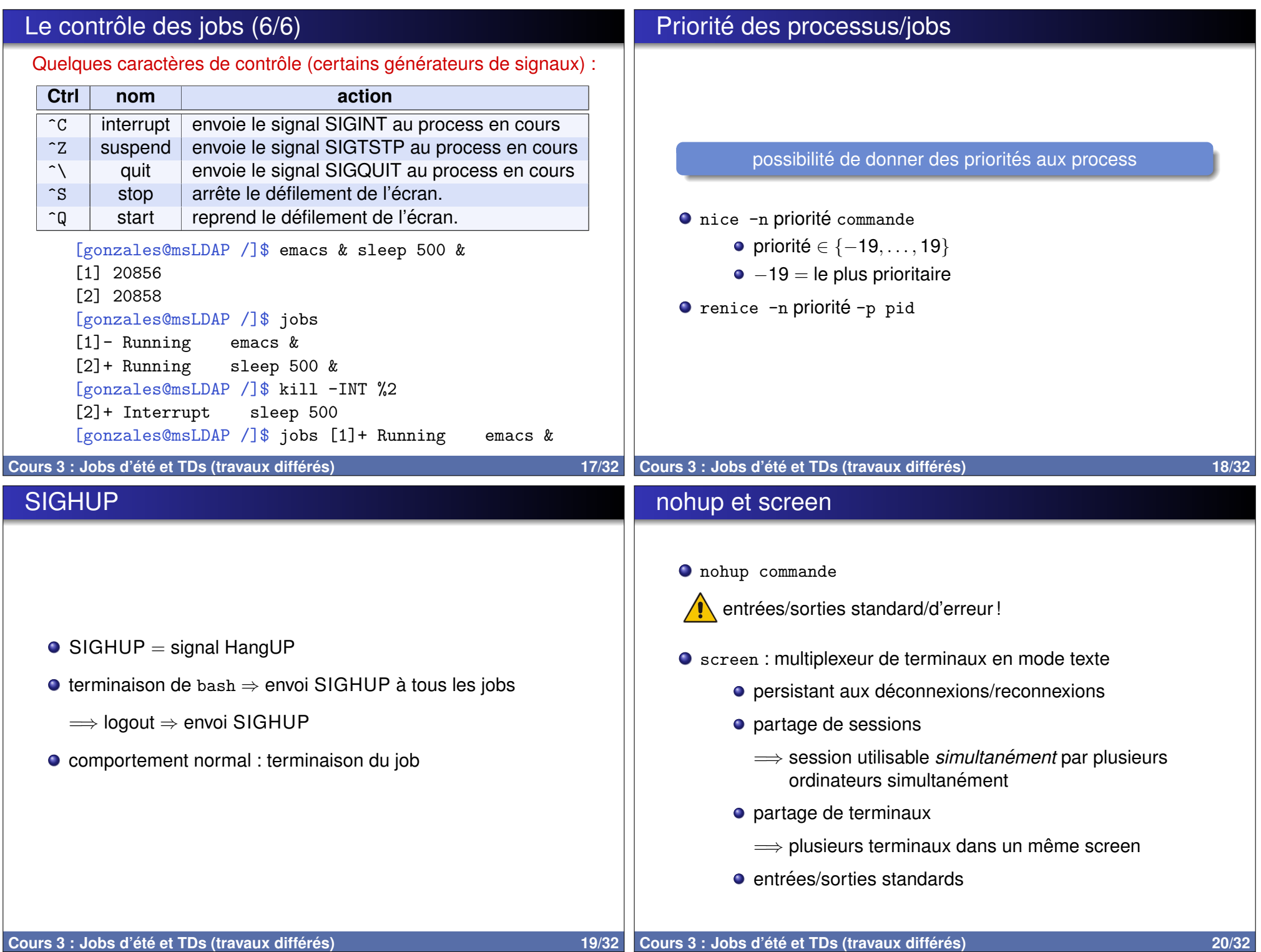

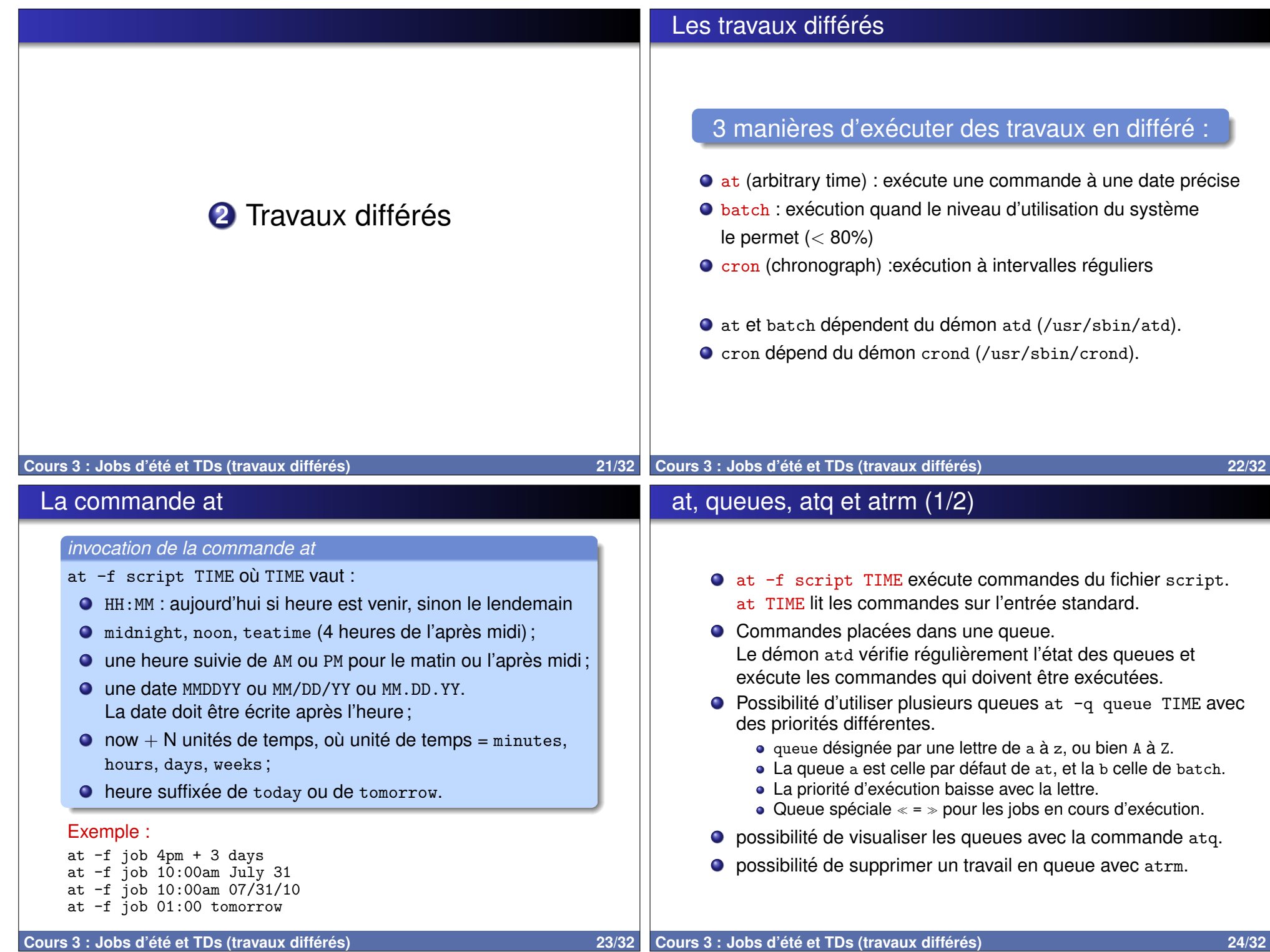

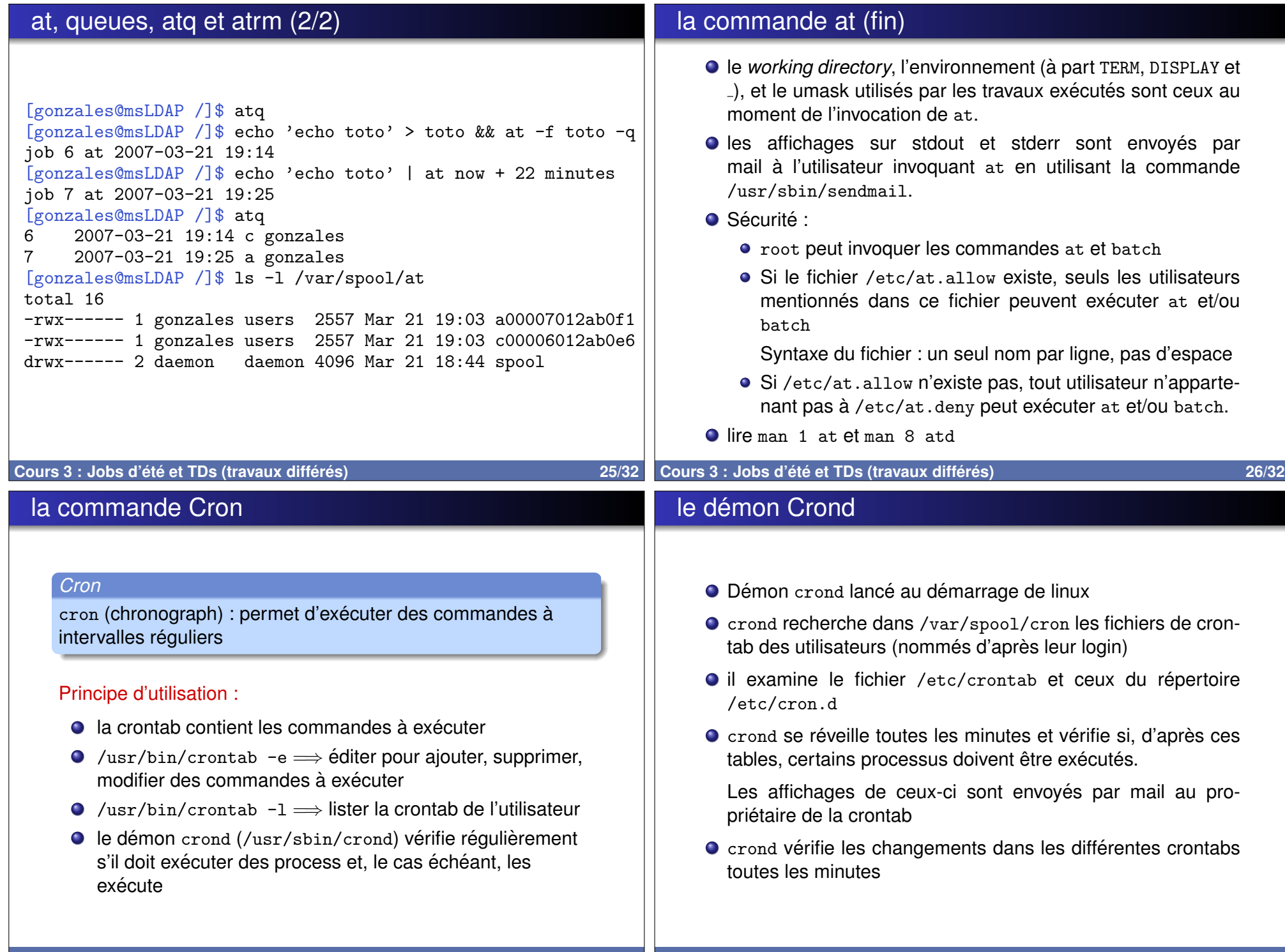

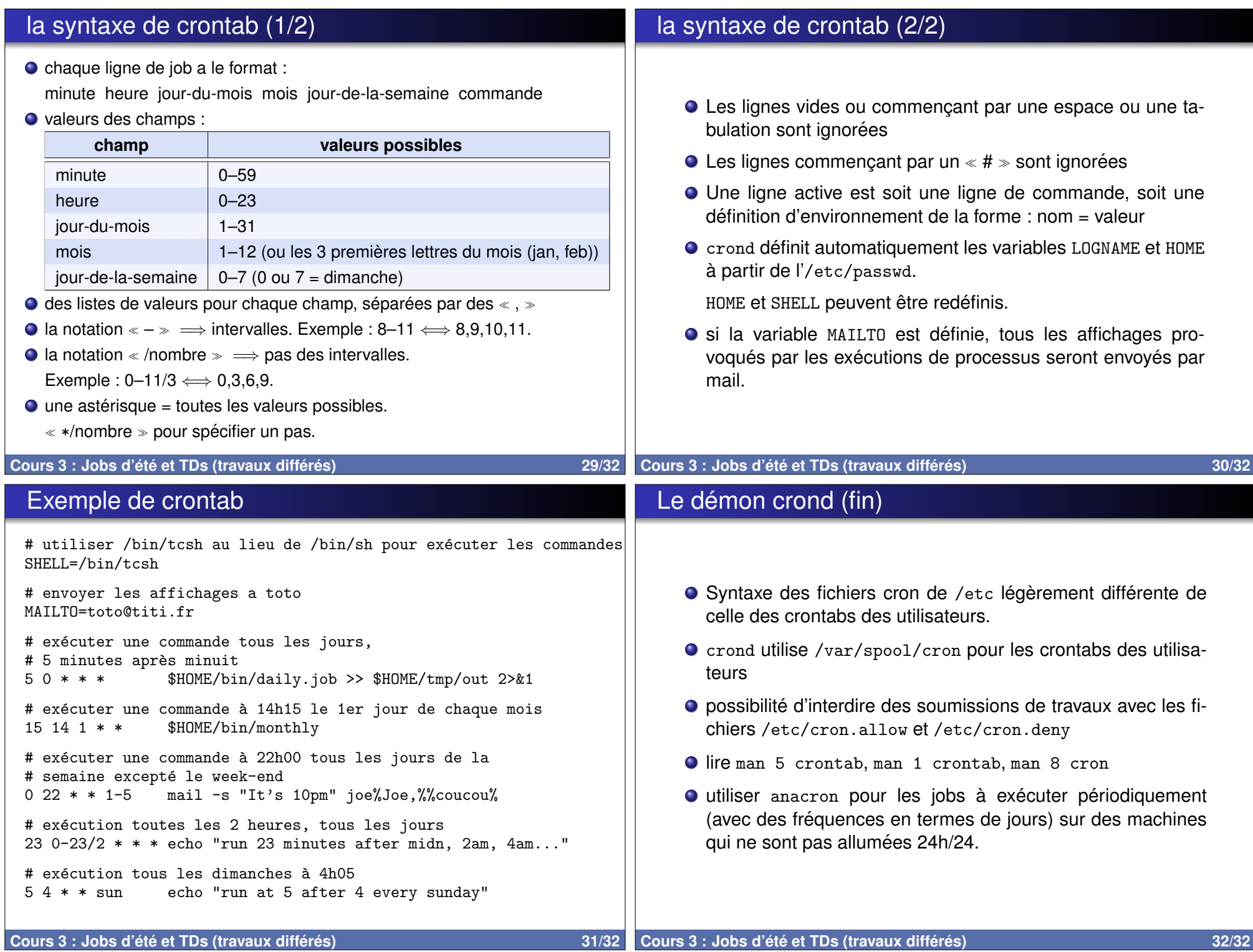